University of Nizwa

Foundation Institute

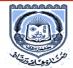

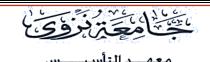

Internet and Computing Core Certification Guide

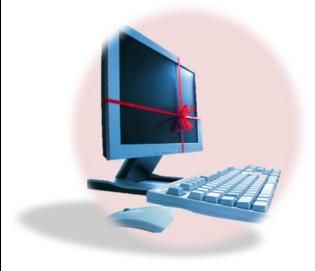

# **COMP-A Summary**

Copyrighted © Digital Literacy I & II Reset Exam Team

#### **Lesson 1: Computers All Around Us**

**Objective:** Compare and contrast different types of computers, including, personal computers, laptops and PDAs.

#### **Desktop Computers**

Desktop computers are also called personal computers and sit on, or beside, or under a desk. These process data quickly and are typically used in small businesses and school. Generally two types of personal computer: PC and MAC.

## Notebooks or Laptop Computers

A notebook or laptop computers can be similar to desktop models in term of speed, performance and usage. Some of advantages:

- ✓ Portability.
- ✓ Power consumption considered "greener" alternative.
- ✓ Can purchase accessories to enhance enjoyment and experience.

#### Netbook

A netbook is similar to a notebook. It designed to handle wireless communications or access to Internet only.

#### **Tablets**

These computers look similar to a notebook but the screen can swivel or fold over and uses touch screen capability for data entry

## Hand-held or Mobile Computers:

Any computing device that fit within the palm of your hand example:

#### **Cellular phones:**

More sophisticated and can include:

- ✓ playing and listening to music
- ✓ taking pictures or video
- ✓ text messaging
- ✓ paging
- ✓ e-mail
- ✓ accessing the Internet

✓ global navigation systems (GPS)

#### **Personal Digital Assistants (PDAs):**

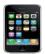

Have specific software helps make appointments, keep contact lists, or write notes.

PDAs

#### **Music Players:**

May also called an MP3 player or digital audio player. Provide audio and visual capabilities or access to Internet.

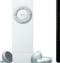

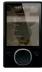

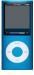

Game systems:

Embedded computing chip that enables individual to play interactive games with video technology.

#### **Electronic book reader:**

Special computing device designed with software program to download and view electronic copy of published work.

#### **Calculators:**

Use same type of chips in computers to perform same calculations. Computer is really very large and advanced calculator that performs tasks based on binary computations of 1 or 0.

#### Other types of computers:

Computers used in daily activities, such as:

- ✓ Automated Teller Machines (ATMs).
- ✓ Global Positioning Satellite (GPS).
- ✓ Robotics.
- ✓ Medical Equipment.

## **Lesson 2: Working with Computer Elements**

**Objective:** Describe the main functional blocks of a computer system and how they work in sequence to process information.

#### System Unit

Often most important and expensive part and it are including motherboard, CPU, Types of memories and power supply).

## Microprocessor chip (CPU)

It also called CPU (Central Processing Unit), which is consider as the brain of the computer and it's located on the motherboard. The speed of the processing is measured in Megahertz (MHz).

#### **Memory**

Is a holding area for data (store) and instruction while processing. It is located in the motherboard. The capacity of the Memory is measured in bytes. Computers developed using a numbering system of 1s and 0s Known as binary system.

| Bit    | 1 byte | 1Kilobyte   | 1Megabyte | 1 Gigabyte | 1 Terabyte | 1 Petabyte |
|--------|--------|-------------|-----------|------------|------------|------------|
| 0 or 1 | 8 bits | 1,024 Bytes | 1,024     | 1,024      | 1,024      | 1,024      |
| 0 01 1 | o bits | 1,024 Dytes | Kilobyte  | Megabyte   | Gigabyte   | Terabyte   |

## Read Only Memory (ROM) BIOS

Responsible for: Starting computer, Checking RAM, Loading operating system. Occurs only when computer first turned on or each time you restart (reboot) computer.

## Random Access Memory (RAM)

Temporarily stores software program currently using and data created in program; may be referred to as system RAM. RAM is volatile.

## **Lesson 3: Working with Storage Systems**

**Objective:** Describe the main functional blocks of a computer system and how they work in sequence to process information.

#### Working with Hard Disk Drives (HDD)

- ✓ Primary storage area for both data and programs.
- ✓ Data transfer rate (throughput) of hard drive is function of hard drive rotation speed and number of heads per surface.

## **Optical Writers**

Types of drives include:

- ✓ **CD-ROM:** (Compact Disc Read Only Memory) or DVD-ROM drive.
- ✓ **CD-R/ DVD-R:** can write once only to blank disc, but disc can be read multiple times.
- ✓ **CD-RW/ DVD-RW:** can read and write multiple times onto same disc.
- ✓ **DVD-RAM:** similar to DVD-RW but can only be used on devices that support this format usually in the form of cartridges.

| Disk     | HDD       | CD   | DVD      | Tape          | Zip       |
|----------|-----------|------|----------|---------------|-----------|
| Capacity | 1000MB to | 650M | 4.7GB to | 250MB to over | 100MB and |
|          | 1GB       | В    | 17+GB    | 80GB          | 750MB     |

The table shows the capacity of each disk

## **Lesson 4: Using Input/output Devices**

**Objective:** Describe the main functional blocks of a computer system and how they work in sequence to process information.

## What are Input / Output Devices?

Input/ Output devices enables communication between user and computer. There are three types:

#### **Input devices:**

Anything used to enter data into computer. Examples: (Scanners, Bar Code Reader, Game Controllers or Joysticks, Webcam, Remote Control, Security Devices, Keyboard, Move mouse, Trackball and Touchpad).

#### **Output devices:**

Anything used to display data on or from computer. Examples: (Projector, Photo Printer and Plotters, Monitor).

#### Input & output devices:

Anything used to enter and display information at the same time. Examples: (Touch Screens and Digital Cameras with a screen).

#### **Specialized Devices:**

Numerous devices available for people with physical challenges to improve ability to use computers.

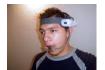

Specialized Device

Mini-program tells operating system what kind of device it is, what make or brand it is, and its purpose.

#### Plug-and-play:

**Device driver:** 

Automatically identifies new device connected so it looks for and installs device automatically.

## **Lesson 5: Basic Troubleshooting Techniques**

**Objective:** Understand the main computer maintenance processes with troubleshooting technique.

#### How can you increase overall performance?

- ✓ Change microprocessor chip.
- ✓ Increase amount of RAM memory chips for system.
- ✓ Change video card and amount of RAM for video card.

There are more ways to increase your computer performance.

## Taking Care of the Computer

- ✓ Refrain from eating or drinking around keyboard.
- ✓ Keep cables clear of walkways.
- ✓ Avoid connecting too many electrical devices.
- ✓ Use surge suppressor or UPS to protect from power surges, brownouts, or general fluctuations.
- ✓ File server should be in locked room with special entry access.
- ✓ Turn computer off before you move it.

## Performing Basic Troubleshooting

There are many points that can Increase computer performance such as:

- **1. Collecting Information:** Write information down for reference.
- **2. Analysing the Information:** Analyze information for any patterns or common themes.
- **3. Attempting Basic Solutions:** Try simple troubleshooting.
- **4. Finding Help:** Seek help and advice from technical support specialist.
- **5.** Communicating the Problem Accurately: Be accurate and concise when communicating problem.
- **6. Analyzing and Selecting the Proper Action:** Provide as much detail so specialist can provide list of options.
- 7. Implementing the Solution: Follow solution provided to resolve problem
- **8.** Confirming the Problem is Fixed: Try to duplicate problem to see if error occurs again

**9. Documenting and Communicating the Incident:** Document incident to use for future reference and share document with others

**10. Avoiding Similar Problems in the Future:** Documenting issue can help prevent similar problems in future

## Lesson 6: Buying a Computer& Looking at Software

**Objective:** Identify and explain the different types of software: operating systems, application software and programming software.

#### **Determining the Purpose:**

- ✓ How will this computer be used and by whom?
- ✓ Size and type of hard drive
- ✓ Desktop or notebook or netbook?

#### **Identifying Other Requirements:**

Is it for school or organization?

## Selecting the Operating Platform

Select the operating system and the applications that are needed.

## **Looking at Support Options:**

Looking at Support Options:

- ✓ Warranty: it is a legal assurance that a computer will work as described in the product documentation.
- ✓ **Support agreements:** which can help extend the life of your computer for a cost that may be less than paying for each repair as need arises.
- ✓ **Extended warranties:** different from support agreement as these do not extend the life of the computer.
- ✓ **Useful life of new computer:** is considered to be a minimum of 2 to 3 years depending on how you use it and what you use it for.

## **Lesson 7: Looking at Software**

**Objective:** Identify and explain the different types of software: operating systems, application software and programming software.

#### What is a Software Program?

Refers to a set of instructions or rules that operate the computer and the other connected devices.

There are two types of software (SW) programs:

- 1. Operating Systems (OS)
- 2. Applications Software (AS)

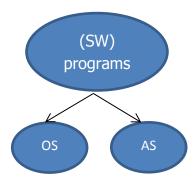

There are many types of application software such as:

- Word Processing: Can create, edit, and save documents, change appearance or position
  of text or pictures, review changes made by others, or remove items no longer needed.
   E.g. MS word, word perfect.
- **2. Spreadsheets:** Perform mathematical calculations, produce "what-if" analyses, and display graphs, charts, and diagrams. E.g., Excel, Louts 1-2-3, Quattro Pro. File called workbook that can have any number of worksheets or reports.
- **3. Presentations:** Create slides with any type of content for presentations E.g., power points, coral presentation.
- **4. Database Management:** Organized collection of related information with following structure, E.g., Access, Paradox.
- **5. Graphics:** Can obtain graphics from different sources, create your own, or customize picture files .E.g., CorelDraw, Illustrator, Visio, Photoshop, FreeHand, and Dreamweaver.
- **6. Multimedia:** Add elements such as video, music, or animation E.g., Flash, Shockwave, Discreet, and Director.

#### 7. Utility Tools

| <b>Antivirus Protection</b> | Protects system from viruses that may corrupt files              |
|-----------------------------|------------------------------------------------------------------|
| Disk Compression            | Frees space to store more files in most accessible area          |
| Disk Cleanup                | Reduces number of temporary files                                |
| Backup Protection           | Schedule backups or copies of specific data should computer fail |

- **8.** Electronic Mail: Referred to as e-mail E.g., Outlook Express, Netscape Mail, Outlook, Eudora.
- **9. Web Browsers:** Enables you to view Web sites placed online by different companies, organizations, or individuals E.g., Internet Explorer, Netscape, and Opera.
- **10. Integrated Suites:** Group of programs packaged together for purchase. E.g., Microsoft Office, WordPerfect Office, Lotus smartSuit, Microsoft Works.

## **Obtaining Software**

Software as a Service (SaaS) or Application Service Provider (ASP) licensing enables you to access and use a software program from your system via a network, the organization intranet, or the internet.

## **Upgrading vs. Updating:**

Upgrade refers to replace of a program with newer version of the same program, but update refers to Renew for a program. Adding or renew some features in that program.

## **Lesson8: Operating Systems**

**Objective:** Identify and explain the different types of software: operating systems, application software and programming software.

## **Looking at Operating Systems**

Operating Systems Controls interaction and communication with user, Manage input devices, output devices, storage devices and Manages files stored on computer and recognizes file types.

- ✓ DOS was text-based software and required single line commands to perform functions
- ✓ GUI (Graphical User Interface) enables you to use pointing device to point and select functions.

|          | Windows7 | Vista   | Mac     | Unix                     | Linux                    |
|----------|----------|---------|---------|--------------------------|--------------------------|
| Security | Less     | Less    | Less    | More                     | More                     |
| GUI      | With GUI | With    | With    | No GUI use Command       | <b>GUI use Command</b>   |
|          |          | GUI     | GUI     | line                     | line                     |
| Uses     | Easy to  | Easy to | Easy to | Difficult to use because | Difficult to use because |
|          | use      | use     | use     | use command line         | use command line         |

- ✓ Save files using names up to 256 characters long
- ✓ If PC, cannot use (?:<>|)
- ✓ If Mac, (:) cannot be used

## **Problems of OS**

- ✓ Power failures
- ✓ Shutting down computer incorrectly
- ✓ Installing too much software or installing it incorrectly
- ✓ Viruses
- ✓ Conflict between software and the operating system
- ✓ Deleting system files

## **Lesson 9: Looking at the Windows Desktop**

**Objective:** Demonstrate logging on and off a computer.

## **Exiting the Computer Properly**

| Switch user | Switches to another user account without logging out of the current         |
|-------------|-----------------------------------------------------------------------------|
|             | account.                                                                    |
| Log off     | Closes all open items, logs out of the current user account, and returns to |
|             | the log on screen.                                                          |
| Restart     | Closes all open items and restarts the computer; also called a reboot or    |
|             | warm boot.                                                                  |
| Sleep       | Puts computer in state where it consumes less power without losing your     |
|             | place on the screen; computer does not shut down. If using desktop          |
|             | computer, Sleep command appears as Standby.                                 |
| Hibernate   | Available only on notebooks, saves what is on desktop and then shuts down   |
|             | the computer completely. When you restart and log on, desktop returns to    |
|             | where you left it.                                                          |

## To display Task Manager

 $Press \quad \underline{\text{Ctrl}} + \underline{\text{Alt}} + \underline{\text{Delete}} \text{ , or } \underline{\text{Ctrl}} + \underline{\text{Shift}} + \underline{\text{Esc}} \text{ then click Start Task Manager.}$ 

**Task Manager**: Use to switch programs, start program, check which programs running and status, or safely close program if problems occurring.

## Looking at a Typical Window

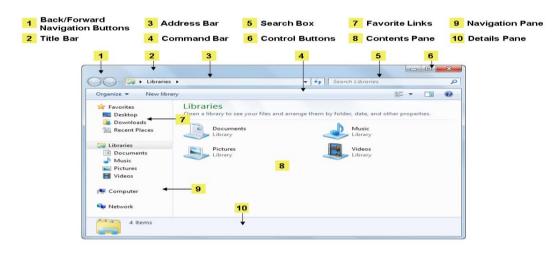

Notification Area displays time with access to start up programs.

- ✓ To activate Run: Click Start, All Programs, Accessories, Run
- ✓ **To activate Help**: Select Help and Support from Start or Press 🗐

## **Lesson10: Looking at Files and Folders**

**Objective:** Demonstrate searching for files and folders. Understand the hierarchical structure of drives, files and folders. Understand the meaning and types of file extensions.

## Types of files

- ✓ **Application File:** Includes very detailed instructions for microprocessor on what tasks to perform and Stored in program folder which resides in Program Files folder.
- ✓ **Data File:** Contains information entered and saved in application.
- ✓ **System File:**Contains detailed instructions for microprocessor on what tasks to perform, except they are part of operating system.

| Navigation<br>Pane | Displays Favorites, Libraries, and Computer or Network areas.                                      |
|--------------------|----------------------------------------------------------------------------------------------------|
| (Expand)           | Displays more folders or items at this level; may see several buttons depending how structure set. |
| (Collapse)         | Hide items at this level; may see several buttons based on structure set up.                       |
| Split Bar          | Drag bar to show more or less of either pane.                                                      |
| Contents Pane      | Shows contents of drive or folder selected in Folders pane.                                        |

**Browse folders**: Specifies whether each folder opens in same window, or in different window.

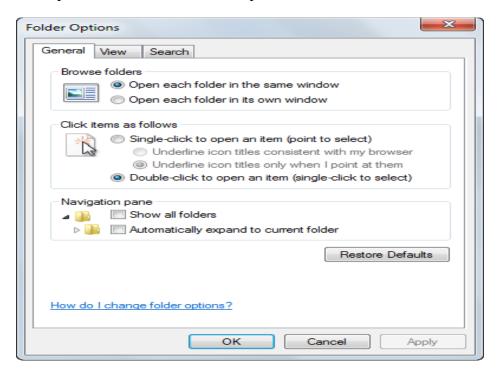

Changing the View: On Command bar, click

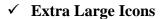

- Shows as very large icons
- File and folder names display below icon

#### ✓ Large Icons

- Displays files and folders as large icons
- Helpful to preview picture files

#### ✓ Medium Icons

- Displays files and folders with names below icons
- Helpful for overview of folders or files in location

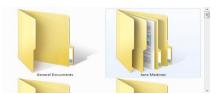

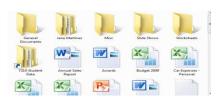

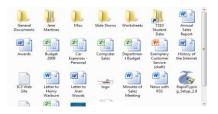

Recycle Bin: Temporary storage area for files and folders you delete from local hard disk.

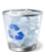

## Sample of Review Questions

- 1. What is the biggest advantage of using a notebook?
  - a. Cost
  - **b.** Speed
  - c. Portability
  - **d.** Size
- 2. Match each term of bytes with its suitable answer:

| 1024 Megabytes | Choose ▼ |
|----------------|----------|
| 1024 kilobytes | Choose ▼ |
| 1024 bytes     | Choose   |
| 1024 Gigabytes | Choose ▼ |

3. Which type of the following DVD drives allows you to write in a blank DVD? (Choose 2 Answers)Select one or more:

| a. DVD-ROM        |  |
|-------------------|--|
| <b>b.</b> DVD-RAM |  |

c. DVD-R

d. DVD-RW

e. Both DVD-RAM & DVD-ROM

- 4. Where can you find help or advice for fixing a problem on your computer?
  - **a.** IT department
  - **b.** Online sources, such as the Internet
  - **c.** Offline sources, such as the library
  - **d.** Any of the above
  - e. a or b
- 5. What factors should you consider when purchasing a computer for someone who works with video files?
  - a. Large Hard Drive
  - **b.** Digital Camera

| Digital Literacy I | COMP-A |
|--------------------|--------|
|                    |        |

| ital I | iteracy I                                                      | COMP-A |
|--------|----------------------------------------------------------------|--------|
|        | c. Microprocessor Speed                                        |        |
|        | <b>d.</b> Amount of RAM                                        |        |
| 6.     | All of the following are examples of Graphics programs except: |        |
| i      | Select one:                                                    |        |
|        | a. Photoshop                                                   |        |
|        | <b>b.</b> Dreamweaver                                          |        |

- 7. To select an item on the desktop, which mouse option would you use?
  - **Select one:** 
    - a. Double-click

c. CorelDraw **d.** Paradox

- **b.** Either A or B
- c. Right-click
- d. Click
- 8. The most common way to start an application program is to use the Start button on the desktop.
  - **a.** True

- **b**. False
- 9. How can you activate the Help feature?
  - a. Select Help and Support from the Start menu
  - **b.** Click a Help icon or button if it is displayed on the screen
  - c. Press [F1]
  - **d.** Any of the above
- 10. There is no difference between copying and moving files or folders.
  - a.True

- **b.**False
- 11. How can corruption of a file occur?
  - a. Virus
  - **b.** Hardware Failure
  - **c.** Power Surges
  - **d.** Software Issues
  - **e.** Any of the above
  - f. b or c

| 0  | you access the Contr                          | or rancr.                                                                       |
|----|-----------------------------------------------|---------------------------------------------------------------------------------|
| a. | From the Start menu                           |                                                                                 |
| b. | From a file managen                           | nent tool                                                                       |
| c. | By pressing +                                 |                                                                                 |
| d. | Any of the above                              |                                                                                 |
| e. | Only a or b                                   |                                                                                 |
| -  | ycle Bin is a temporar<br>rom the hard drive. | ry storage area for files and folders that have been                            |
|    | <b>a</b> .True                                | <b>b</b> .False                                                                 |
|    | on and communicatio  a. True                  | ction of programs designed to control the computer's n with the user.  b. False |
|    | a. Truc                                       | b.i alse                                                                        |
|    |                                               |                                                                                 |
|    |                                               |                                                                                 |
|    |                                               |                                                                                 |
|    |                                               |                                                                                 |
|    |                                               |                                                                                 |
|    |                                               |                                                                                 |

## Glossary

| Accessory Program such as windows calculator ,word Pad such as windows calculator ,word Pad such as windows calculator ,word Pad file that works together ASP Application Service provider .SaaS ASP Application service provider .SaaS ASP Application service provider .SaaS Attempt Iry Accessory BIOS( Basic Input/ Output System ) BIOS( Basic Input/ Output System ) BI | Word                               | Definition                                       | Arabic Translation                    |
|----------------------------------------------------------------------------------------------------|------------------------------------|--------------------------------------------------|---------------------------------------|
| المحال المعالى المعالى المعال | Accessory Program                  | A program provided with windows vista            |                                       |
| المحال المعالى المعالى المعال |                                    | such as windows calculator, word Pad             | اكسسوارات                             |
| ASP Application service provider  ASP Application Service Provider .SaaS Application Service Provider .SaaS Application Service Provider .SaaS Abgress Application Service Provider .SaaS Abgress Application Service Provider .SaaS Abgress Application Service Provider .SaaS Abgress Application Service Provider .SaaS Abgress Abgress Ab | Application Program                | Is usually a collection of programs and data     | برامج تطبيقية                         |
| ASP Application Service Provider .SaaS محولة محلولة التطبيقات المستلاحة التطبيقات المستلاحة التطبيقات المستلاحة المستلاحة الم |                                    | file that works together                         |                                       |
| Attempt backup Reserve Version والمحدول Reserve Version (المعدول المعدول المع | ASP                                | Application service provider                     |                                       |
| المعدلات المعالمة المعالمة ال | ASP                                | Application Service Provider .SaaS               |                                       |
| BIOS( Basic Input/ Output System )  Browse View available network resources  Buffer a temporary memory for data  biffer a temporary memory for data  biffer a temporary for data  biffer a temporary memory for data  biffer a temporary for data  biffer a temporary memory for data  biffer a temporary memory for data  bi | Attempt                            | try                                              | محاولة                                |
| computer's ROM  Browse  View available network resources  Buffer  a temporary memory for data  CD  Compact Disc  Disc  Cellular Telephone  Mobile or handheld devices  Chip  Slap  Collapse  Make it smaller the icon  Communication  More connections  CPU  (Central Processing Unit)  DAT  Digital Audio Tape  Speed at which data can be transmitted between devices  Digital  Representations of data that can be retrieved  Disk drives  Disk drives  CBPS  Gadgets  Mini program that display on the windows desktop, calander, clock  Graphics  Illustration can be inserted into worksheet spicture, clip art  GUI  Graphic User interface  Media player (MP3 player)  Portable media devices that are used to store music files, images, or video.  Popaging  A software program that controls all hard ware and application  Optical drives  Powen  Browsing  Browsing  Browsing  Browsing  CPS (Personal Computers)  Por (Personal Computers)                                                                                                    | backup                             | Reserve Version                                  | النسخ الاحتياطي                       |
| الكرة مؤقة البيانات المحتفرة المحتفرة  | BIOS( Basic Input/ Output System ) |                                                  | نظام الإدخال والإخراج الاساسي         |
| Buffer a temporary memory for data كالكورة مؤقة البيانات CD Compact Disc القرص الصغوط المسغوط المسغوط المعادية المراجعة المراكزية والمسال المعادية المراجعة المراجعة المربعة المربعة المربعة المراجعة المراجعة المربعة المربعة المر | Browse                             | View available network resources                 | تصفح                                  |
| CD         Compact Disc         القرن منتقل           Cellular Telephone         Mobile or handheld devices         تظون منتقل           Chip         slap         cess           Collapse         Make it smaller the icon         make it smaller the icon           Communication         More connections         description           CPU         (Central Processing Unit)         cess in the processing Unit)           DAT         Digital Audio Tape         occurate the processing Unit)           DAT         Digital Audio Tape         processing Unit)           Data Transfer Rate (DTR)         speed at which data can be transmitted between devices           Digital         Representations of data that can be retrieved           Digital versatile disc         devices           Digital versatile disc         devices           DyD         digital versatile disc           Expand         Make it bigger the icon           Gadgets         Minip rogram that display on the windows desktop.calander, clock           GPS         (Global Position Systems)           Graphics         (Global Position Systems)           Graphics         (Illustration can be inserted into worksheet protunt of the protunt of the protunt of the protunt of the protunt of the protunt of the protunt of the protunt of the protunt of the protunt of the protunt of the pro                                                                                                    | Buffer                             | a temporary memory for data                      | _                                     |
| Cellular Telephone       Mobile or handheld devices       تالين مرتقة أو شريحة         Chip       slap       184         Collapse       Make it smaller the icon       284         Communication       More connections       184         CPU       (Central Processing Unit)       264         DAT       Digital Audio Tape       265         Data Transfer Rate (DTR)       39eed at which data can be transmitted between devices       265         Digital       Representations of data that can be retrieved       265         Disk drives       -       -         DVD       digital versatile disc       365         Expand       Make it bigger the icon       365         Expand       Make it bigger the icon       365         Gadgets       Mini program that display on the windows desktop-calander, clock       365         GPS       (Global Position Systems)       37         Graphics       Illustration can be inserted into worksheet picture, clip art       37         Geraphic User interface       36         Graphic User interface       36         Media player (MP3 player)       36         Media player (MP3 player)       45         Operating System       A software program that controls all hard ware and applic                                                                                                    | CD                                 |                                                  | القرص المضنغوط                        |
| Collapse         Make it smaller the icon         مالتواسل التواسل التواسل ( التواسل التواسل و التواسل و التواسل                                            | Cellular Telephone                 | 1                                                |                                       |
| Communication         More connections         الاتصالل و التواصل ( CPU ( (Central Processing Unit) )         المعالجة المركزية ( CPU ( (Central Processing Unit) )         المعالجة المركزية ( كوريا المعالجة المركزية ( CPU )         (Central Processing Unit) ( Central Processing Unit) ( Central Processing Unit) ( Central Processing Unit) ( Central Market Interface )         Digital Madio Tape ( Central Processing Unit) ( Central Processing Unit) ( Cent                                                                               | Chip                               | slap                                             | رقاقة أو شريحة                        |
| العلامة المركزية (Central Processing Unit)  DAT Digital Audio Tape  Speed at which data can be transmitted between devices  Digital Representations of data that can be retrieved  Disk drives  Disk drives  DVD digital versatile disc  Expand Make it bigger the icon  Gadgets Mini program that display on the windows desktop.calander ,clock  GPS (Global Position Systems)  Graphics Illustration can be inserted into worksheet ,picture ,clip art Graphic User interface  Hard disk drives  Portable media devices that are used to store music files, images, or video.  Operating System  A software program that controls all hard ware and application  Optical drives  - Central Processing Unit)  Digital Audio Tape  speed at which data can be transmitted between devices that are used to store music files, images, or video.  Poptical drives  - A software program that controls all hard ware and application  Optical drives  - Paging Browsing  (Central Processing Unit)  Digital Audio Tape  speed at which data can be transmitted between devices in transmitted between devices and that can be retrieved  A software program that controls all hard ware and application  Optical drives  Poptical drives  Po | Collapse                           | Make it smaller the icon                         | تقليص                                 |
| المنظ المسلكة العالمية العالمية العال  | Communication                      | More connections                                 | الاتصاال و التواصل                    |
| عمدل نقل البياتات speed at which data can be transmitted between devices  Digital Representations of data that can be retrieved  Disk drives -                                                                                                    | CPU                                | ( Central Processing Unit)                       | وحدة المعالجة المركزية                |
| عمدل نقل البياتات speed at which data can be transmitted between devices  Digital Representations of data that can be retrieved  Disk drives -                                                                                                    | DAT                                | Digital Audio Tape                               | شريط صوتي رقمي                        |
| Digital Representations of data that can be retrieved  Disk drives                                                                                                    | Data Transfer Rate (DTR)           | speed at which data can be transmitted           | معدل نقل البيانات                     |
| retrieved  Disk drives  -                                                                                                    |                                    | between devices                                  |                                       |
| DVD       digital versatile disc       Dividentification         Expand       Make it bigger the icon       Femal of Make it bigger the icon         Gadgets       Mini program that display on the windows desktop.calander ,clock       If the program that display on the windows desktop.calander ,clock         GPS       (Global Position Systems)       Graphics         Graphics       Illustration can be inserted into worksheet ,picture ,clip art       Graphic User interface         GUI       Graphic User interface       Fortable media devices that are used to store music files, images, or video.         Media player (MP3 player)       Portable media devices that are used to store music files, images, or video.       A software program that controls all hard ware and application         Operating System       A software program that controls all hard ware and application         Optical drives       -         Paging       Browsing         OPC       (Personal Computers)                                                                                                    | Digital                            |                                                  | رقمي                                  |
| Expand Make it bigger the icon  Gadgets Mini program that display on the windows desktop.calander ,clock  GPS (Global Position Systems)  Graphics Illustration can be inserted into worksheet ,picture ,clip art  GUI Graphic User interface ,picture ,clip art  Hard disk drives -  Media player (MP3 player) Portable media devices that are used to store music files, images, or video.  Operating System A software program that controls all hard ware and application  Optical drives -  Optical drives -  Paging Browsing  Mini program that display on the windows desktop.  Mini program that display on the windows desktop.  Mini program that display on the windows desktop.  Mini program that display on the windows desktop.  Posture of libustration and program that controls all hard ware and application  Optical drives -  Paging Browsing  Make it bigger the icon  Mini program that display on the windows desktop.  Mini program that display on the windows desktop.  A software program that controls all hard ware and application  Optical drives -  Paging Browsing  Make it bigger the idisplay of the windows desktop.  Mini program that display on the windows desktop.  Mini program that display on the windows desktop.  Media player (MP3 player)  Portable media devices that are used to store music files, images, or video.  A software program that controls all hard ware and application  Optical drives -  Paging Browsing  Optical Computers)                                                                                                    | Disk drives                        | -                                                | محركات الأقراص                        |
| Expand Make it bigger the icon  Gadgets Mini program that display on the windows desktop.calander ,clock  GPS (Global Position Systems)  Graphics Illustration can be inserted into worksheet ,picture ,clip art  GUI Graphic User interface ,picture ,clip art  Hard disk drives -  Media player (MP3 player) Portable media devices that are used to store music files, images, or video.  Operating System A software program that controls all hard ware and application  Optical drives -  Optical drives -  Paging Browsing  Mini program that display on the windows desktop.  Mini program that display on the windows desktop.  Mini program that display on the windows desktop.  Mini program that display on the windows desktop.  Posture of libustration and program that controls all hard ware and application  Optical drives -  Paging Browsing  Make it bigger the icon  Mini program that display on the windows desktop.  Mini program that display on the windows desktop.  A software program that controls all hard ware and application  Optical drives -  Paging Browsing  Make it bigger the idisplay of the windows desktop.  Mini program that display on the windows desktop.  Mini program that display on the windows desktop.  Media player (MP3 player)  Portable media devices that are used to store music files, images, or video.  A software program that controls all hard ware and application  Optical drives -  Paging Browsing  Optical Computers)                                                                                                    | DVD                                | digital versatile disc                           | القرص الرقمي متعدد الاستخدامات        |
| Gadgets       Mini program that display on the windows desktop.calander ,clock       برامج صغیرة desktop.calander ,clock         GPS       (Global Position Systems)       (Global Position Systems)         Graphics       Illustration can be inserted into worksheet picture ,clip art       (Graphic User interface         GUI       Graphic User interface       (Graphic User interface)         Hard disk drives       -       (Personal Computers)         Media player (MP3 player)       Portable media devices that are used to store music files, images, or video.       (Personal Computers)         Operating System       A software program that controls all hard ware and application       (Personal Computers)                                                                                                    | Expand                             | Make it bigger the icon                          | توسيع                                 |
| الرسوماات Graphics IIlustration can be inserted into worksheet ,picture ,clip art  GUI Graphic User interface Graphic User interface - الأقراص الصلبة - Portable media devices that are used to store music files, images, or video. Operating System A software program that controls all hard ware and application  Operating System A software program that controls all hard ware and application  Optical drives - A software program that controls all hard ware and application  Optical drives - Browsing Browsing  O(Personal Computers)  O(Personal Computers)                                                                                                    | Gadgets                            |                                                  |                                       |
| الرسوماات Graphics IIlustration can be inserted into worksheet ,picture ,clip art  GUI Graphic User interface Graphic User interface - الأقراص الصلبة - Portable media devices that are used to store music files, images, or video. Operating System A software program that controls all hard ware and application  Operating System A software program that controls all hard ware and application  Optical drives - A software program that controls all hard ware and application  Optical drives - Browsing Browsing  O(Personal Computers)  O(Personal Computers)                                                                                                    | GPS                                | (Global Position Systems)                        | نظم الملاحة العالمية                  |
| GUI       Graphic User interface       قالمستخدم التفاعلية         Hard disk drives       -       -         Media player (MP3 player)       Portable media devices that are used to store music files, images, or video.       -         Operating System       A software program that controls all hard ware and application         Operating System       A software program that controls all hard ware and application         Optical drives       -         Paging       Browsing         (Personal Computers)       (Personal Computers)                                                                                                    | Graphics                           |                                                  |                                       |
| Hard disk drives - Portable media devices that are used to store music files, images, or video.  Operating System A software program that controls all hard ware and application  Operating System A software program that controls all hard ware and application  Operating System A software program that controls all hard ware and application  Optical drives - Optical drives - Paging Browsing  OPTICAL (Personal Computers)  POTICAL MARCH MARCH MA | GUI                                |                                                  | واجهة المستخدم التفاعلية              |
| Media player (MP3 player)Portable media devices that are used to store music files, images, or video.Portable media devices that are used to store music files, images, or video.Operating SystemA software program that controls all hard ware and applicationOperating SystemA software program that controls all hard ware and applicationOptical drives-PagingBrowsingPC(Personal Computers)                                                                                                    | Hard disk drives                   | <del>                                     </del> |                                       |
| Operating System       A software program that controls all hard ware and application         Operating System       A software program that controls all hard ware and application         Optical drives       -         Paging       Browsing         PC       (Personal Computers)                                                                                                    |                                    | Portable media devices that are used to store    | أجهزة الوسائط المحمولة التي تستخدم في |
| ware and application  Optical drives  -  Paging  Browsing  (Personal Computers)  Ware and application  (Personal Computers)  Ware and application  (Personal Computers)                                                                                                    | Operating System                   | A software program that controls all hard        |                                       |
| Optical drives       -         Paging       Browsing         PC       (Personal Computers)                                                                                                    | Operating System                   | ~ ~                                              | نظام تشغيل                            |
| PC (Personal Computers)                                                                                                    | Optical drives                     | -                                                | محركات الأقراص الضوئية                |
| PC (Personal Computers) الكمبيوتر الشخصي                                                                                                    | Paging                             | Browsing                                         | تصفح( الانترنت أو الكتاب الإلكتروني)  |
|                                                                                                    |                                    | (Personal Computers)                             | الكمبيوتر الشخصي                      |
|                                                                                                    | PDAs                               |                                                  | -                                     |

| Portability            | Easy to carry                                                                           | التنقل                |
|------------------------|-----------------------------------------------------------------------------------------|-----------------------|
| RAM                    | (Random access Memory)                                                                  | ذاكرة الوصول العشوائي |
| Reboot                 | Restart                                                                                 | إعادة تشغيل           |
| Recycle Bin            | A temporary storage area for deleted files                                              | سلة المهملات          |
| Remote Assistance      | Feature enable you to request or provide help                                           | المساعدة عن بعد       |
| Retrieval              | recover                                                                                 | استرجاع               |
| ROM                    | (Read Only Memory)                                                                      | ذاكرة القراءة فقط     |
| Slot                   | gap, hole                                                                               | فتحة أو منفذ          |
| Specialized Devices    | Devices designed for physically challenged user                                         | الأجهزة المتخصصة      |
| Task Notification Area | An area at the end of the taskbar that displayvirus ,network connections, date and time | شريط التوضيحي         |
| Temporarily            | Saved for small period of time                                                          | مؤقتا                 |
| Touch Pad              | The small rectangular area on a notebook                                                | لوحة اللمس            |
| Trouble Shouting       | Technique how the solve the problem                                                     | تصحيح الاخطاء         |
| Volatile               | inconstant                                                                              | متقلب و متطاير        |